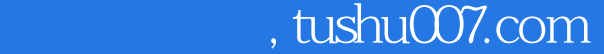

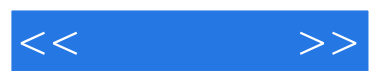

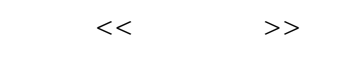

- 13 ISBN 9787115216687
- 10 ISBN 7115216681

出版时间:2010-1

页数:322

PDF

更多资源请访问:http://www.tushu007.com

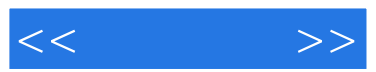

## $,$  tushu007.com

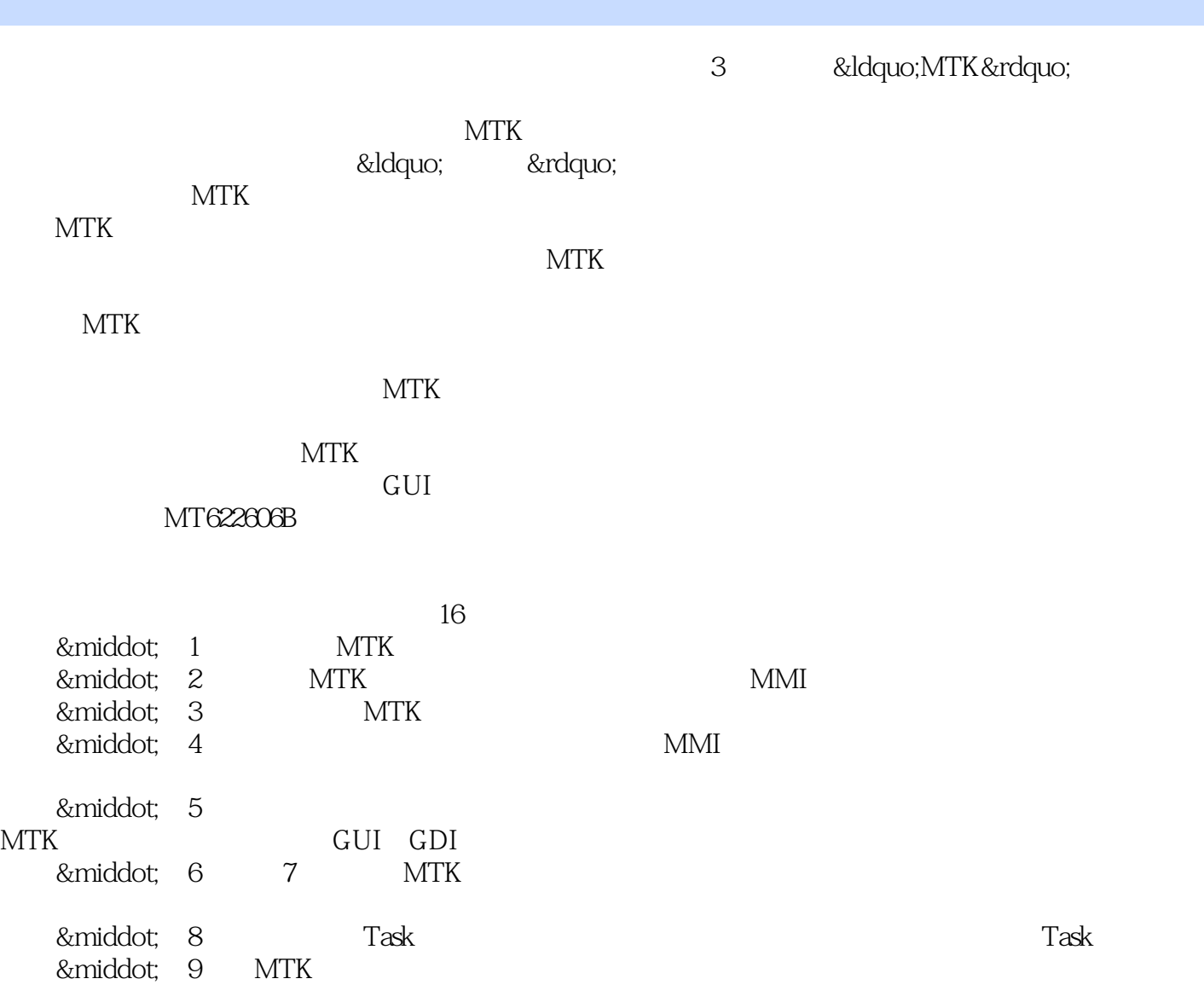

· 10 12 GUI

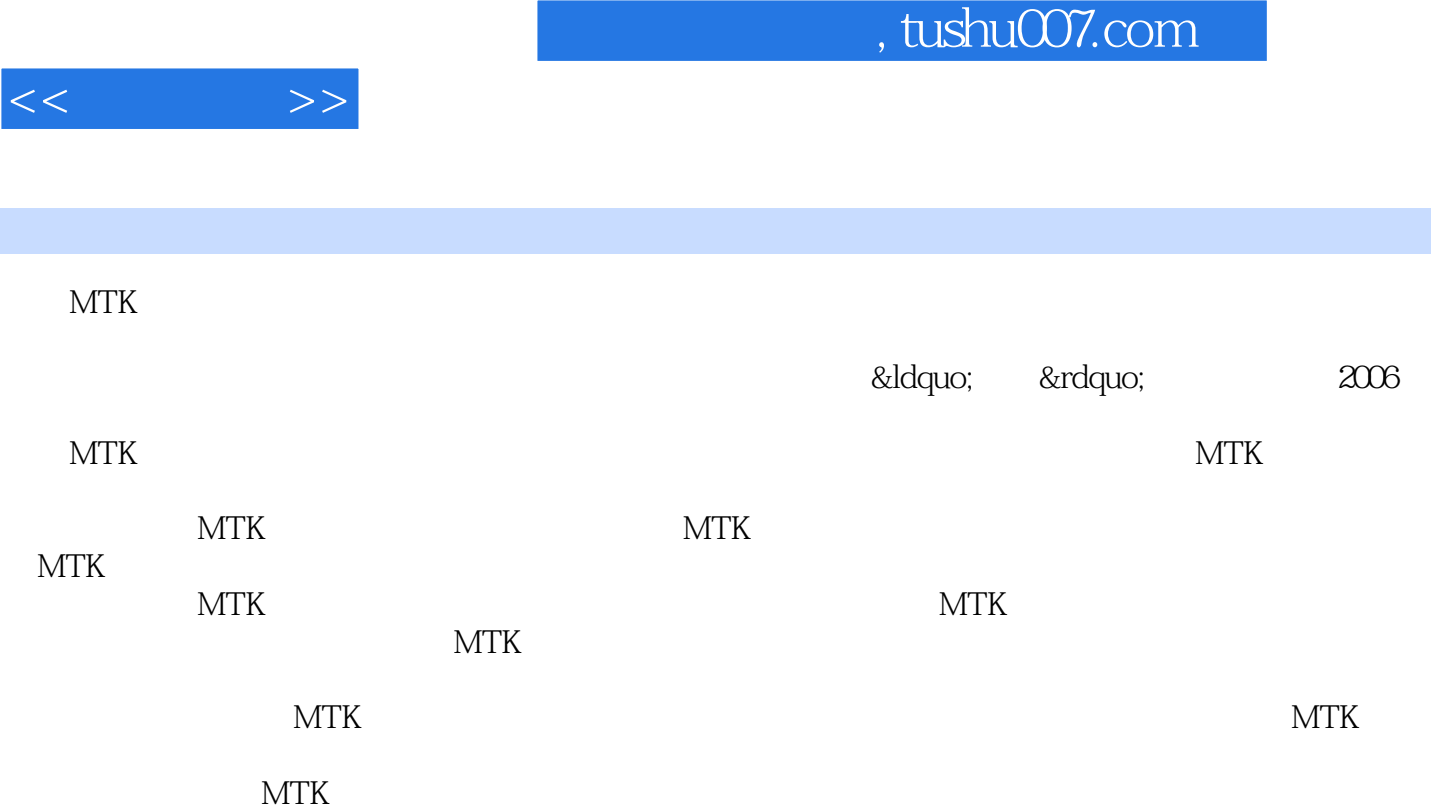

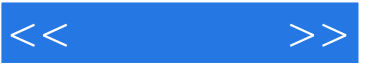

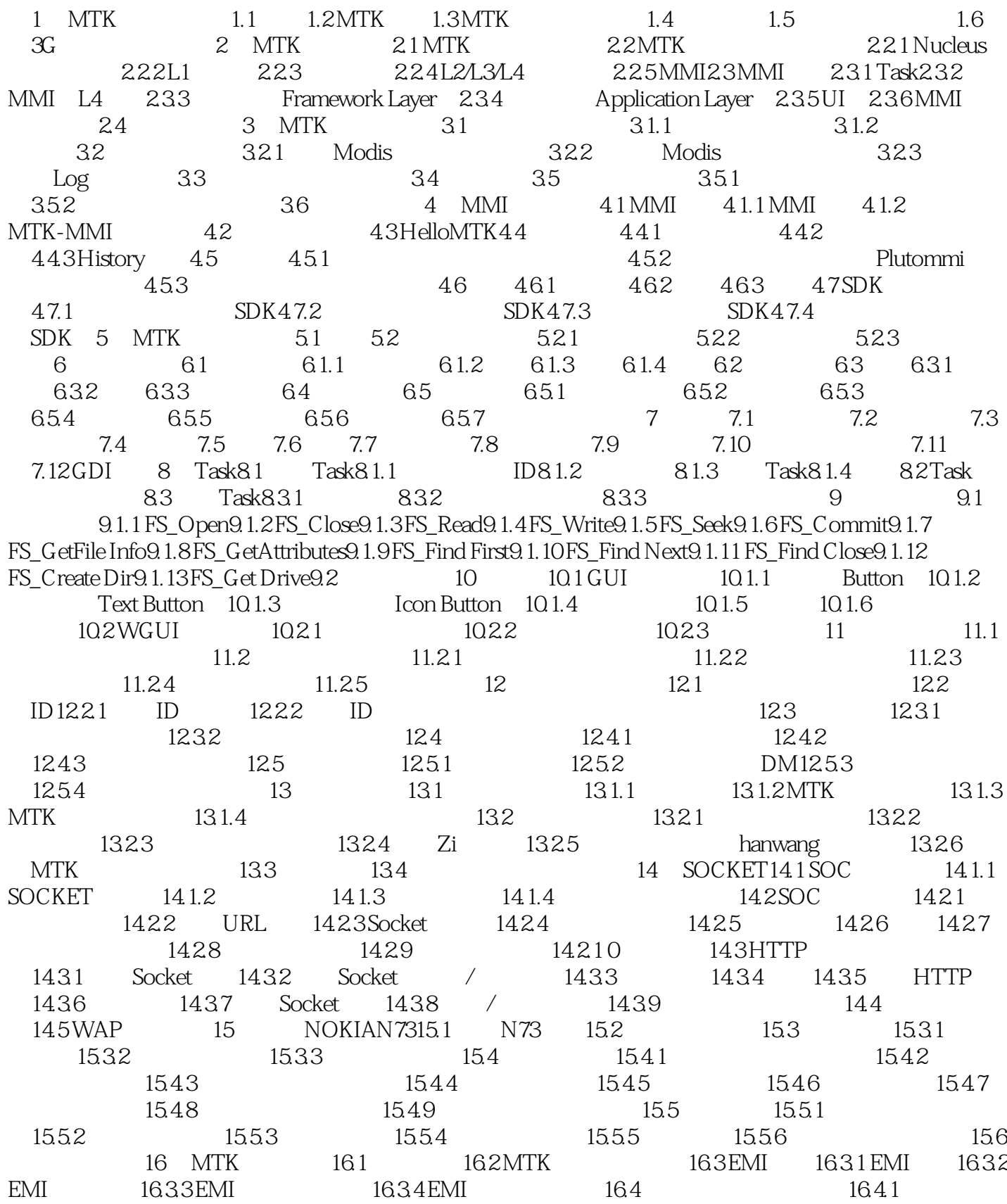

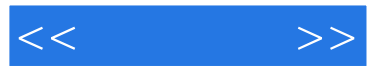

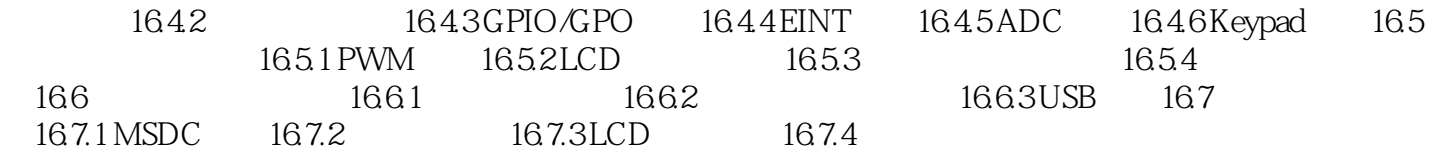

## $,$  tushu007.com

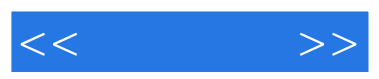

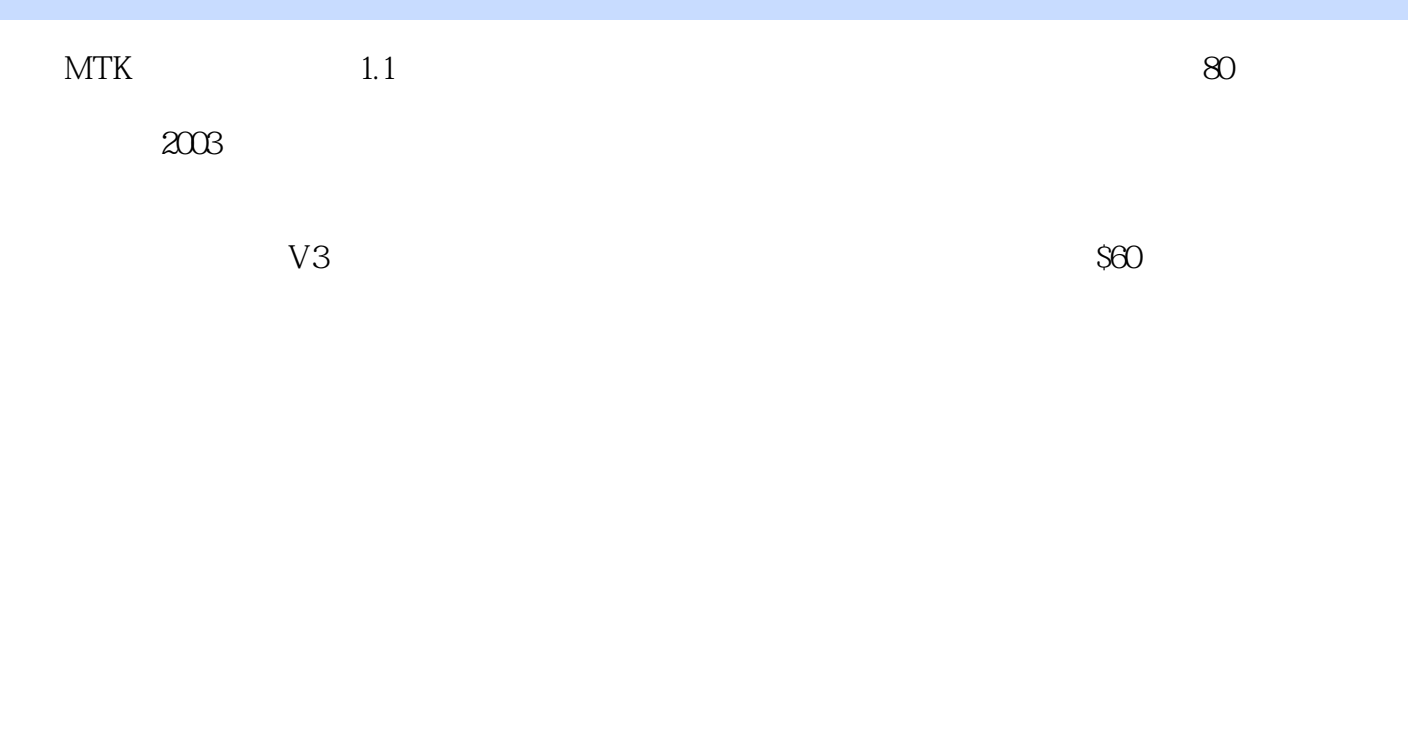

 $2000$  MTK

… …

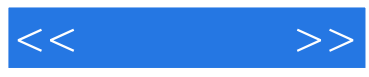

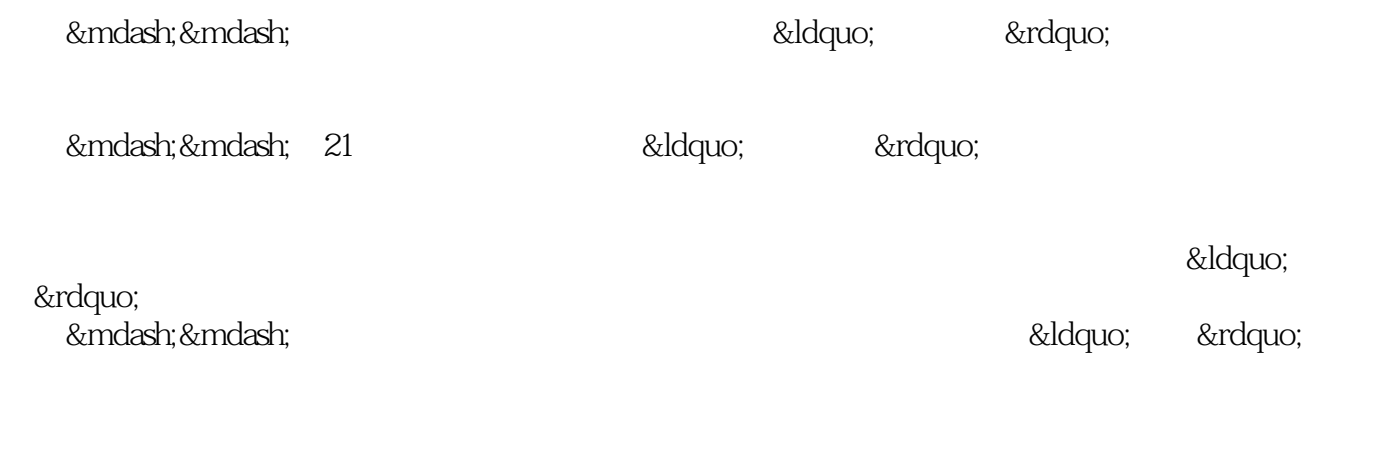

— —

## — —

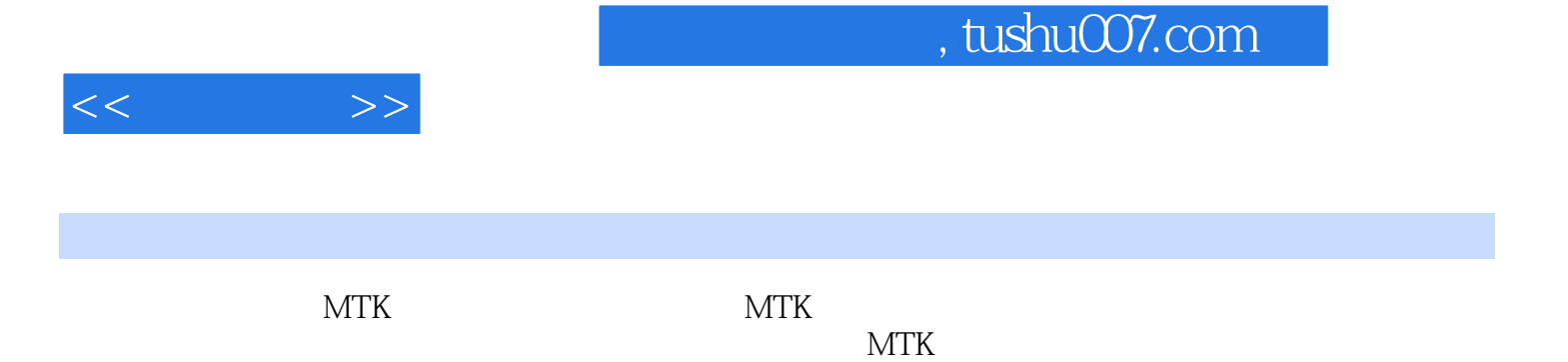

MEDNTEK Revolution of Mobile Production

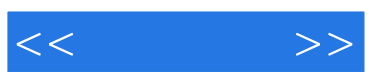

本站所提供下载的PDF图书仅提供预览和简介,请支持正版图书。

更多资源请访问:http://www.tushu007.com